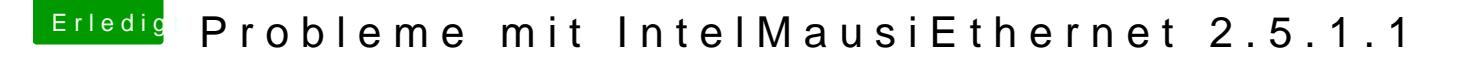

Beitrag von al6042 vom 31. Mai 2020, 21:13

Bis auf folgenden Eintrag ist die Info.plist sauber:

Aber du solltest mal einen Diff auf die Executables der beiden Fassur Anhang #11 und deiner vom KU) checken.

Da läuft etwas noch nicht ganz rund: